## Word Export Option

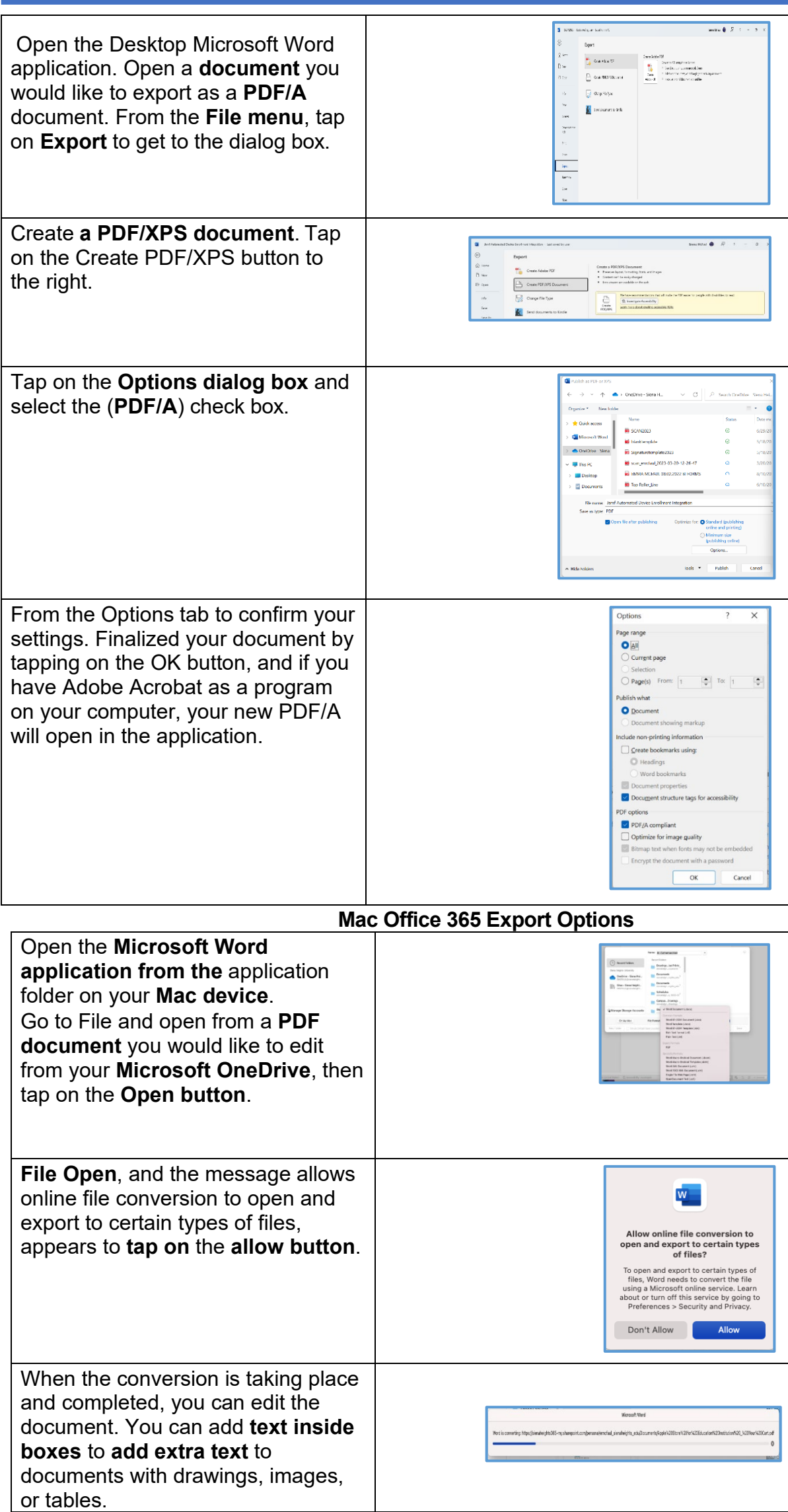